**BALANCE** 

Edith Lejet

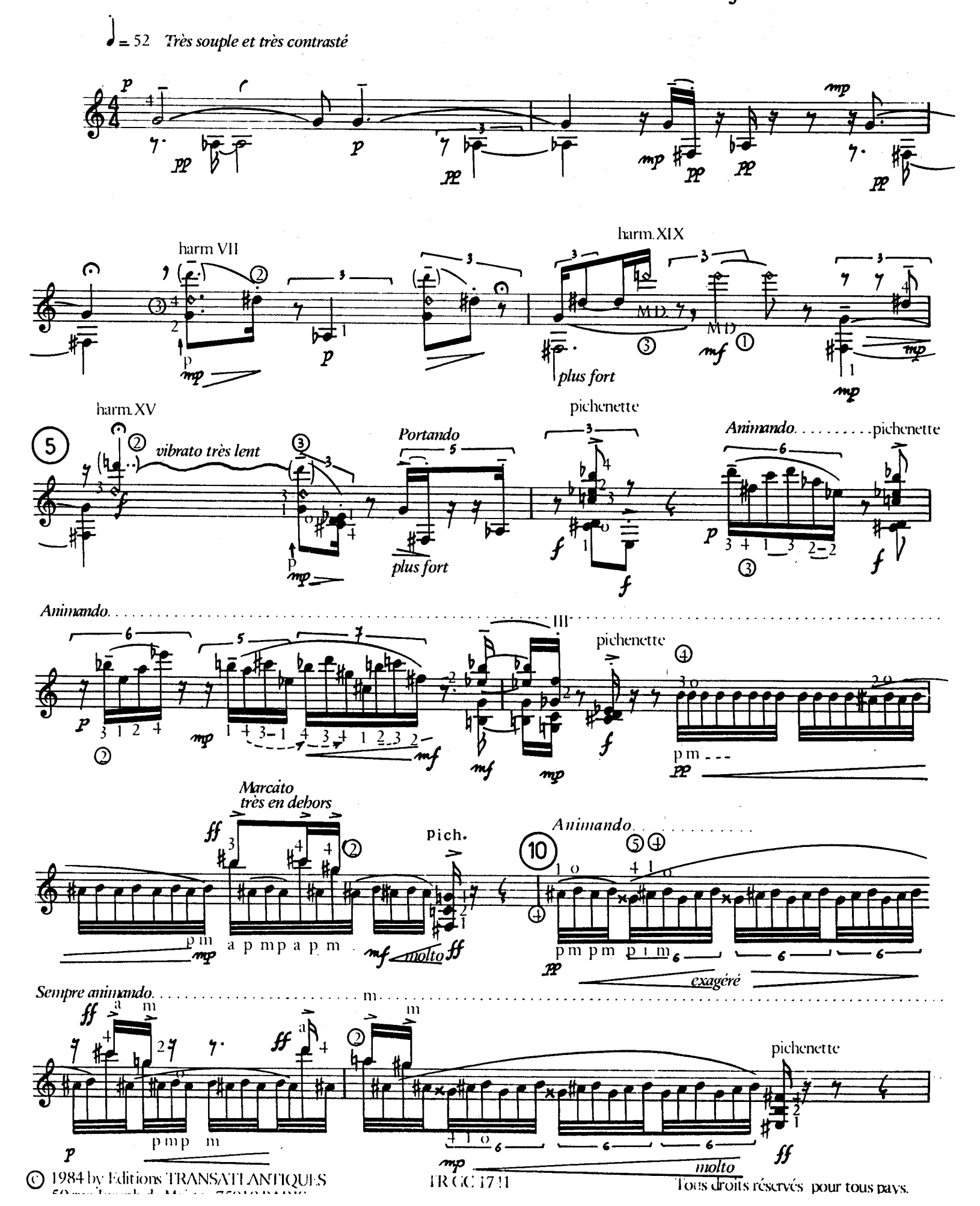

 $\mathbf{S}$ 

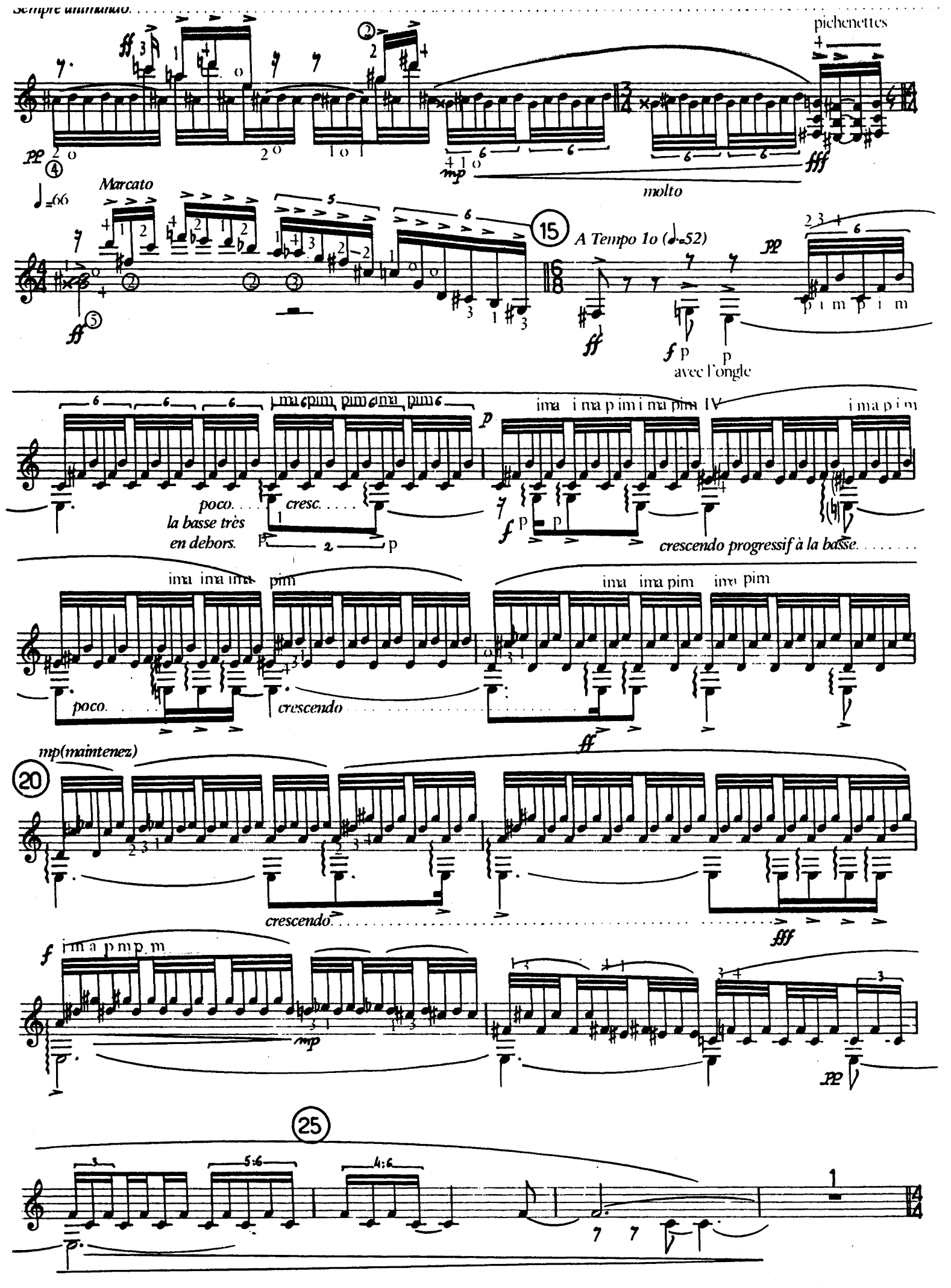

TR CG 1741

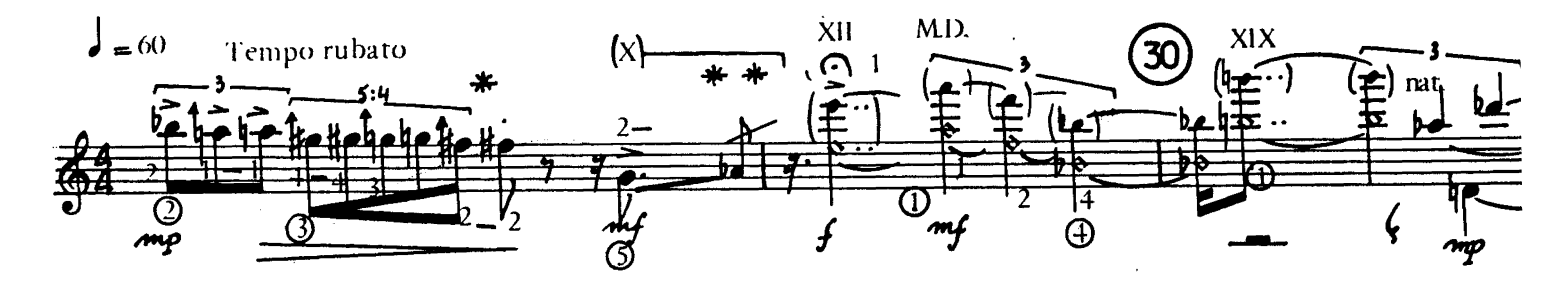

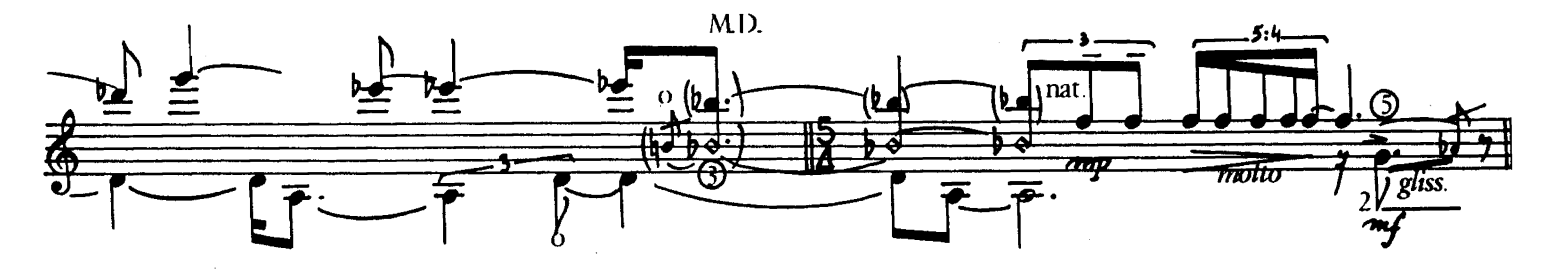

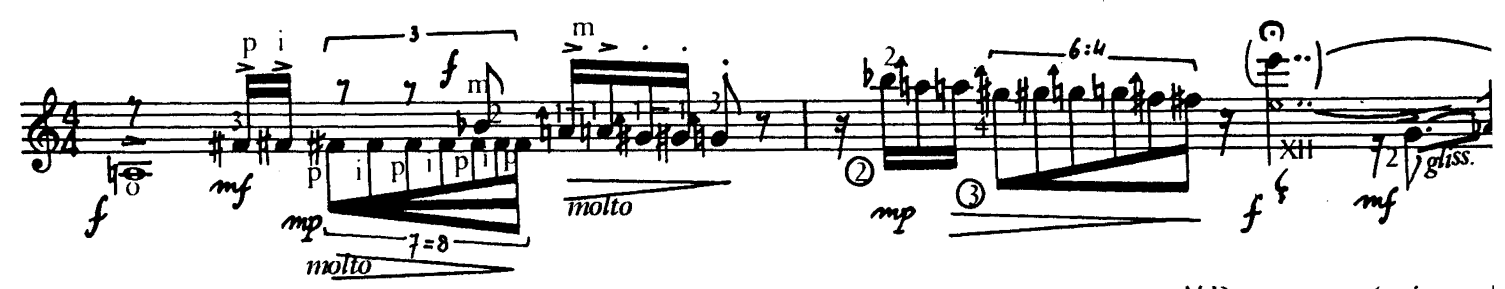

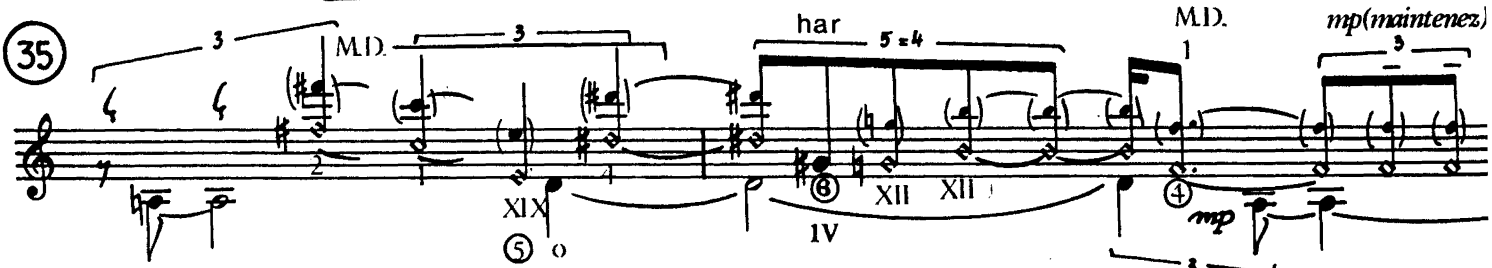

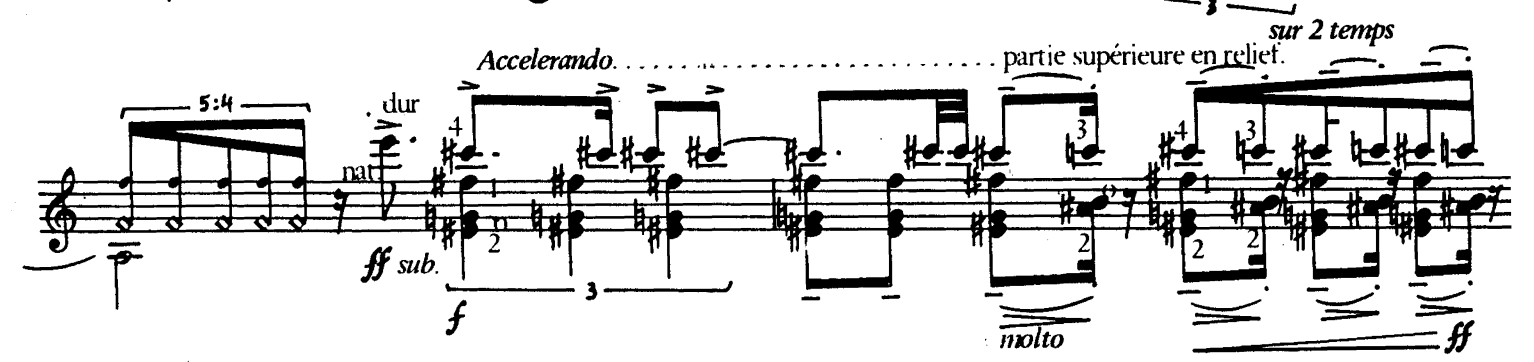

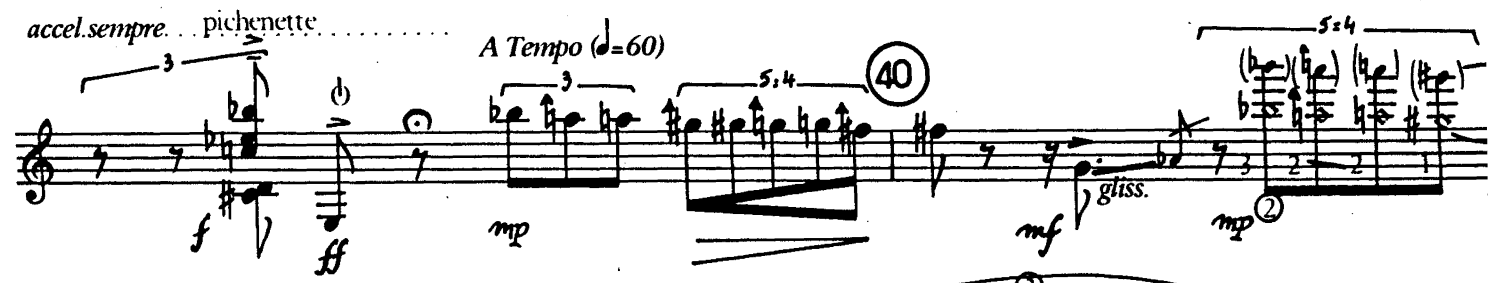

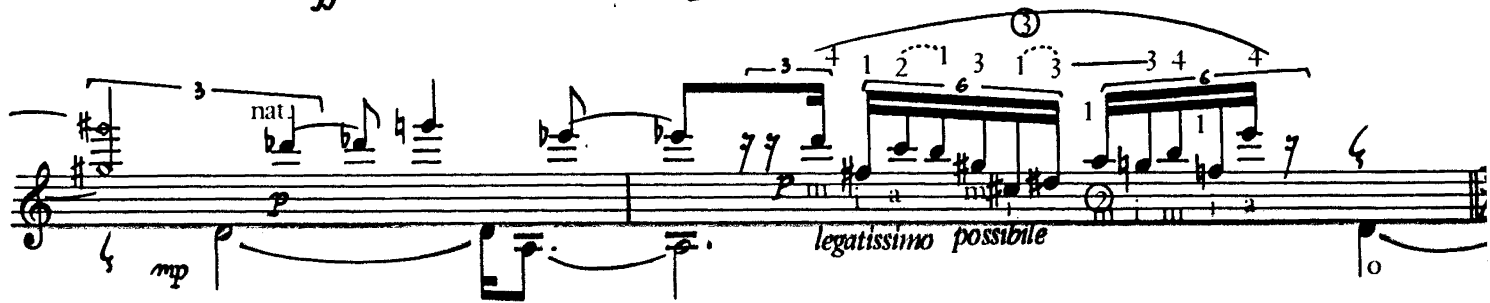

\* :Répartissez les notes du deuxieme temps de telle sorte que leur débit soit de plus en plus rapide.<br>\*\* :Clissemdo obtenu en tirent sur la corde...

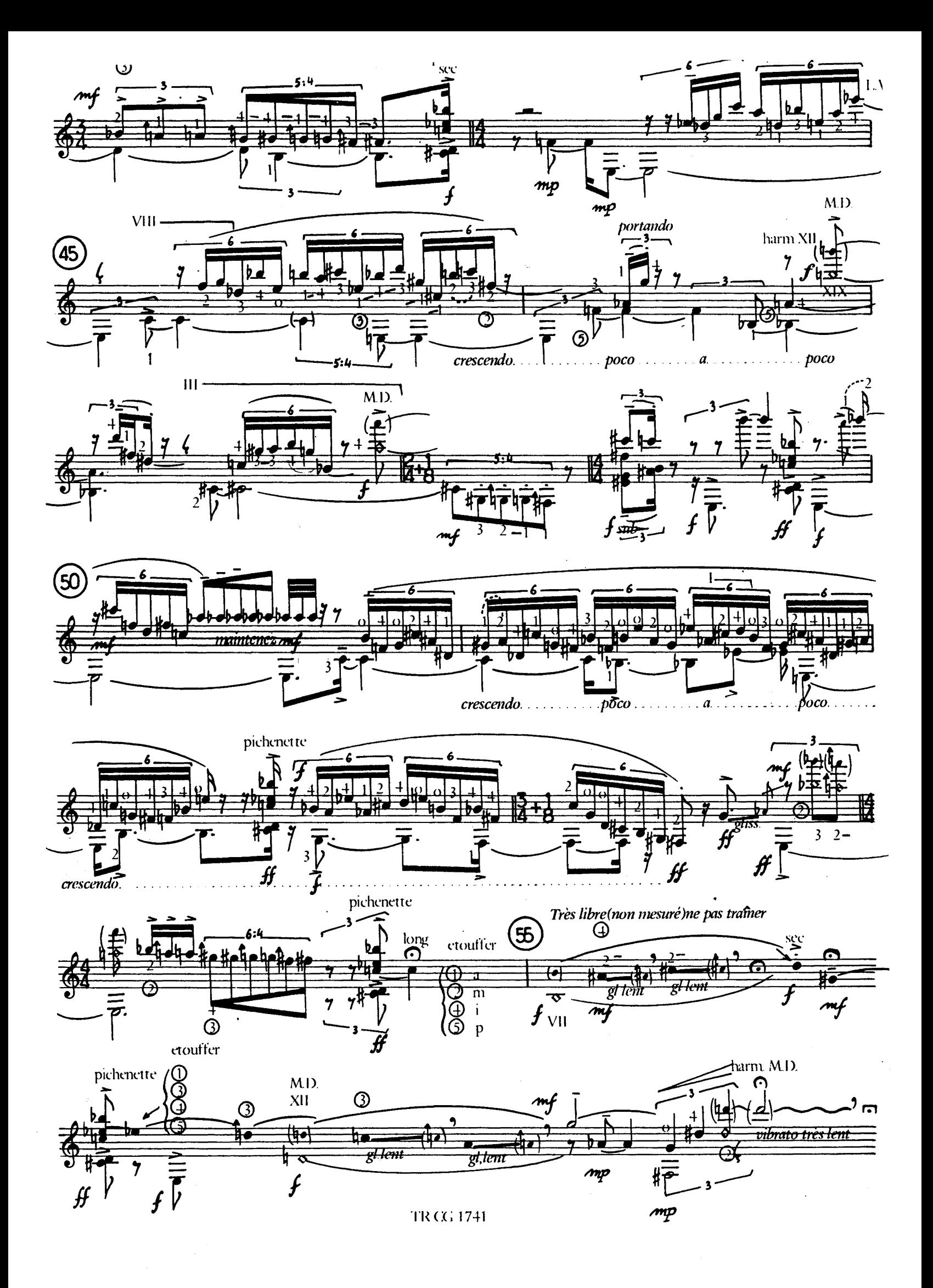

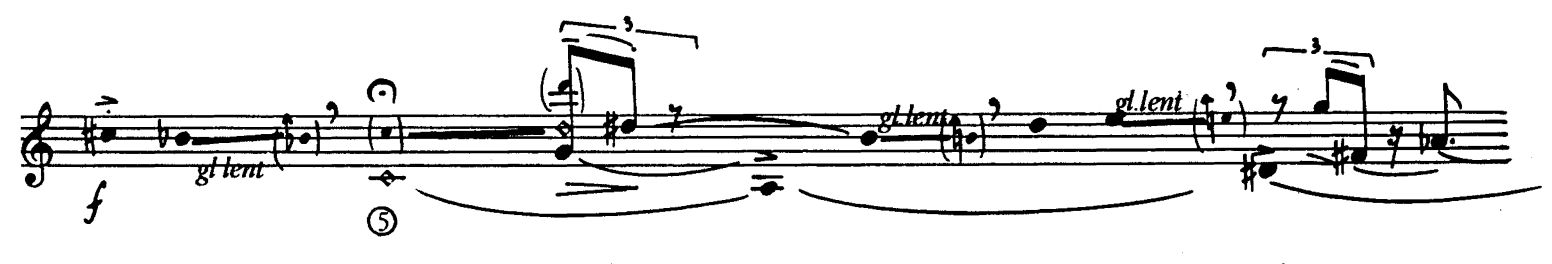

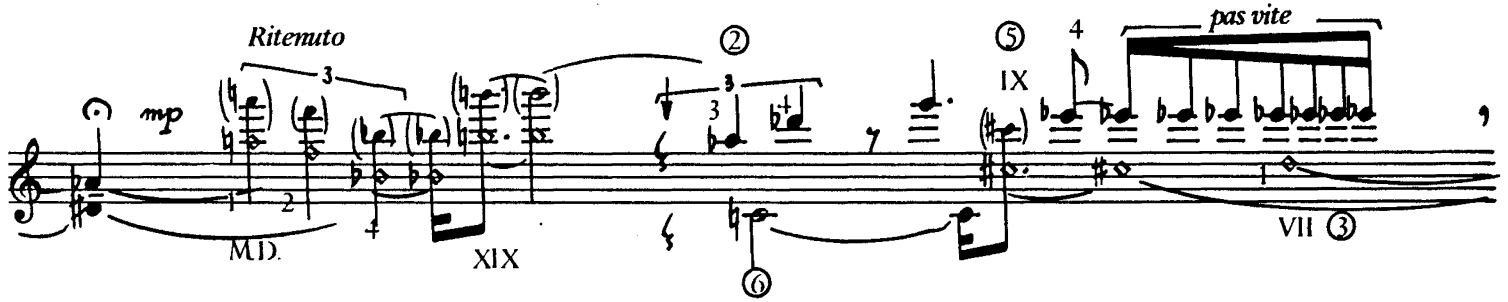

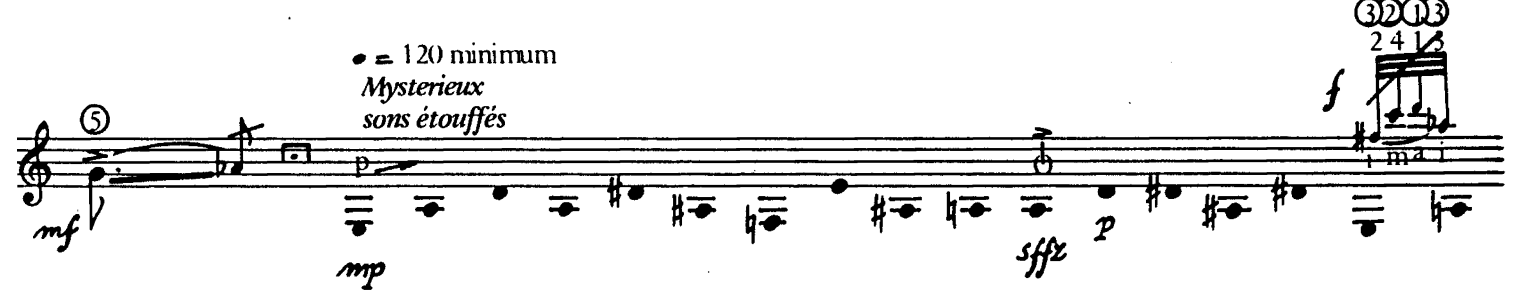

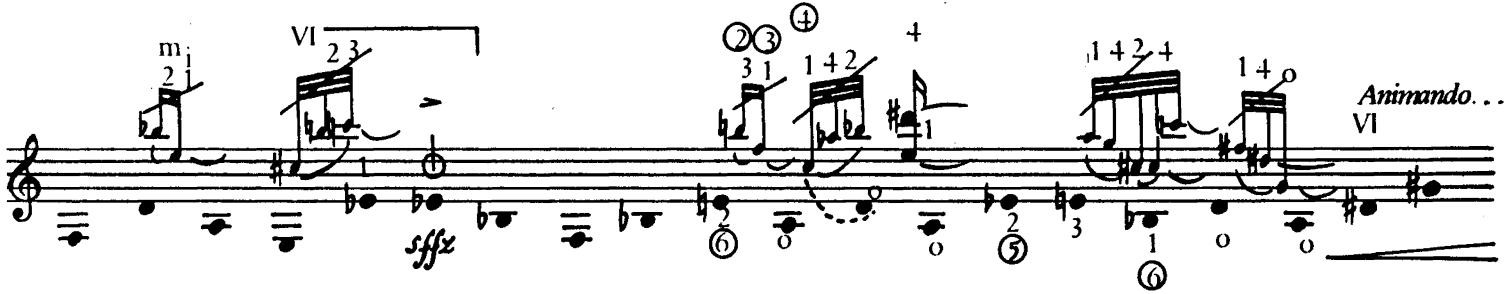

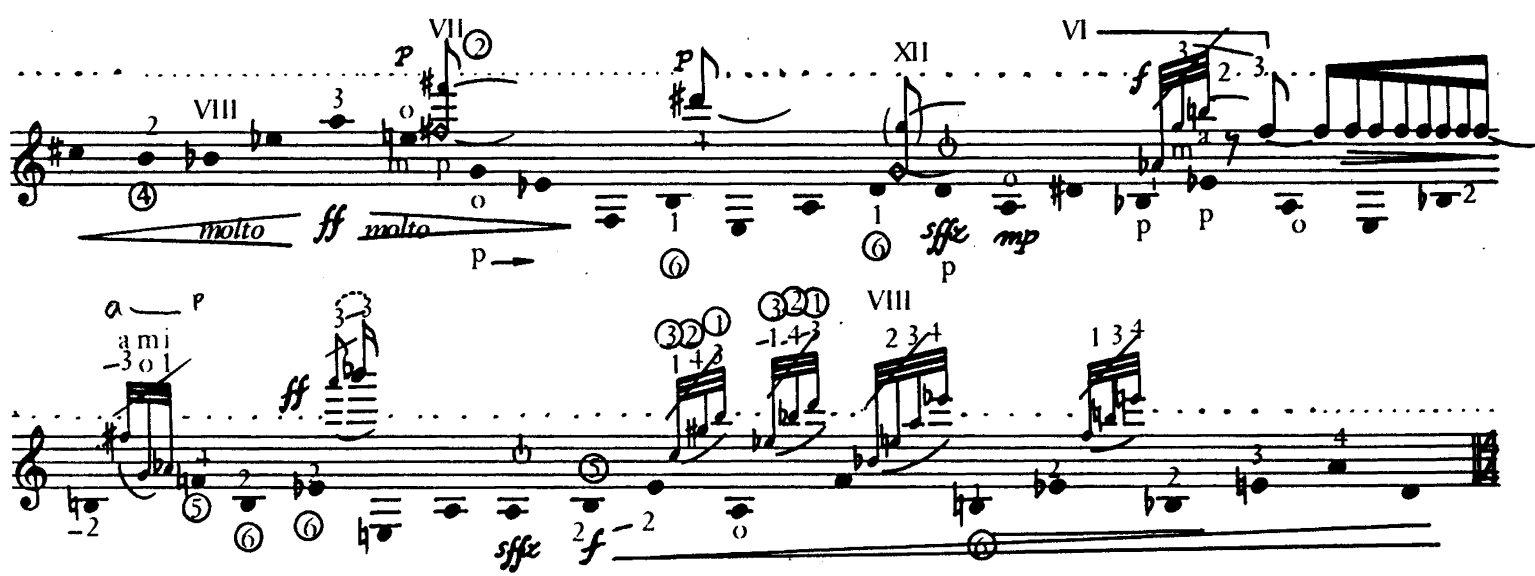

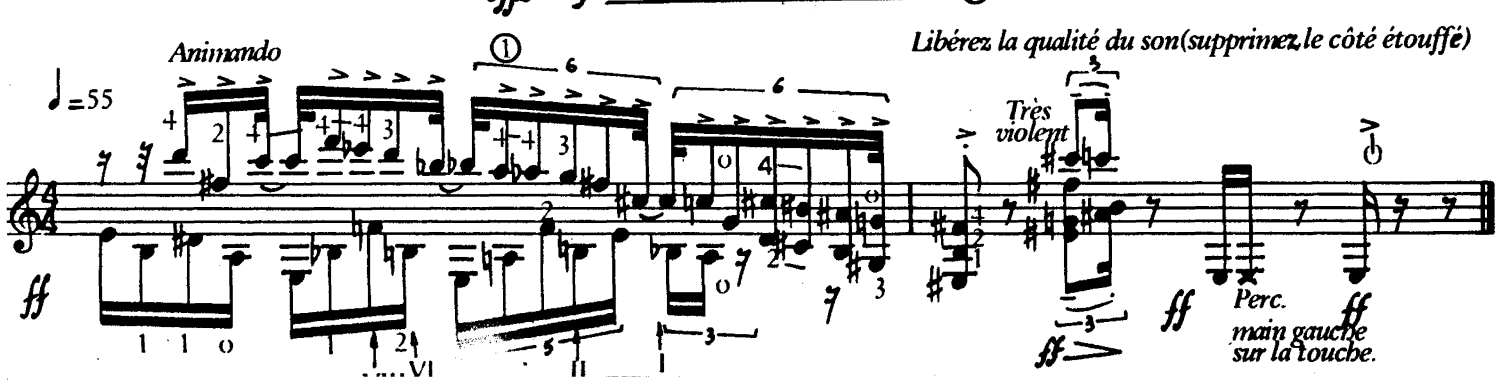